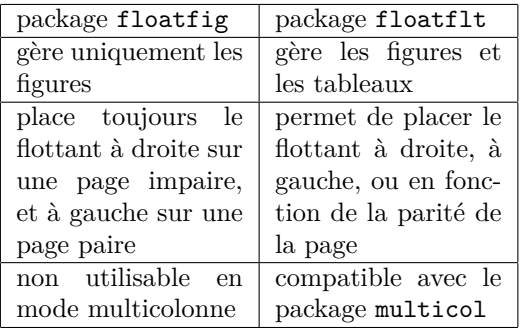

## TABLE  $1 -$ Un tableau

Le package floatflt permet de choisir le placement de la figure : à gauche  $([1])$ , à droite  $([r]),$  ou « à l'extérieur »  $([p])$ pour les documents recto-verso. Au vu du tableau **??**, le package floatflt devrait toujours être préféré à son prédécesseur, sauf si c'est pour utiliser dans un environnement de listes. Il faut noter également que l'environnement floatingtable a une structure différente de celle de l'envi-

ronnement floatingfigure : on ne spécifie pas la longueur du flottant, mais on passe tout le tableau en argument. Le flottant est adapt´e `a la longueur du tableau.